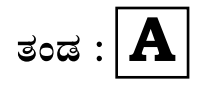

**}⁄Ms⁄ : A —⁄MOÊfi}⁄ —⁄MSÊ¿ : 42 Y**

ವಿಷಯ : **ಗ್ರಾಫಿಕ್ ಡಿಸೈನರ್ ಕೋರ್ಸ್** \_\_<br>ಪ್ರಾಯೋಗಿಕ ಪರೀಕ್ಷೆ ಹೃಶೆ <del>ಪ</del>ತ್ರಿಕೆ

¶´¤MO⁄ : 04. 01. 2017 ] [ Æ⁄¡⁄»⁄·¤»⁄© @MO⁄V⁄◊⁄fl : 100 ಸಮಯ : ಬೆಳಿಗ್ಗೆ 10-30 ರಿಂದ ಮಧ್ಯಾಹ–12-30 ರವರೆಗೆ ]

*ಅಭ್ಯರ್ಥಿಗಳಿಗೆ ಸೂಚನೆ :* 

- 1. ಪ್ರವೇಶಪತ್ರದಲ್ಲಿ ನಿಗದಿಪಡಿಸಿರುವ ತಂಡ ಹಾಗೂ ಪ್ರಶೆ $\equiv$ ಪ್ರಿಕೆಯಲ್ಲಿ ಮುದ್ರಿತವಾಗಿರುವ ತಂಡವನು–ತಾಳೆ ನೋಡಿಕೊಳ್ಳುವುದು.
- 2. ನಿಮಗೆ ನಿಗದಿಪಡಿಸಿರುವ ಗಣಕಯಂತ್ರವನು–ಮಾತ್ರ ಉಪಯೋಗಿಸತಕ್ಕದ್ದು.
- 3. ಪರೀಕ್ಷಾ ಕೇಂದ್ರದಲ್ಲಿ ಸಿಡಿ, ಪೆನ್ಡ್ರೆವ್, ಲ್ಯಾಪ್ಟಾಪ್ ಮುಂತಾದ ಬಳಕೆಯನು– ನಿಷೇದಿಸಲಾಗಿದೆ.
- 4. ತಂಡ ಬದಲಾವಣೆಗೆ ಅವಕಾಶವಿಲ್ಲ.
- 5. ಪರೀಕ್ಷಾ ಕೇಂದ್ರದಲ್ಲಿ ಶಿಸ್ತಿನಿಂದ ನಡೆದುಕೊಳ್ಳುವುದು.

# **COMPUTER EXAMINATIONS — DECEMBER, 2016 / JANUARY, 2017 GRAPHIC DESIGNER COURSE PRACTICAL EXAMINATIONS**

Time : 2 hours ] [ Max. Marks : 100

#### *Instructions to the Candidates :*

- 1. Create a now folder on the desktop.
- 2. Name your Folder by your Register Number.
- 3. For all questions give your Register Number as file name.
- 4. Save all your files into your folder.

*Note* : Answer *all* the 4 questions.

#### **SECTION – I : PAGEMAKER**

#### **Question No. 1** 25

**Type the following passage in PageMaker (** $150$  **mm**  $\times$  **100 mm page size):** 

10

### **COCONUT WATER**

**Coconut water** is the clear liquid inside young green coconuts (fruits of the coconut palm). In early development, it serves as a suspension for the endosperm of the coconut during the nuclear phase of development. As growth continues, the endosperm matures into its cellular phase and deposits into the rind of the coconut meat. Providing 19 calories in a 100 ml amount, coconut water is 95% water and 4% carbohydrates, with protein and total fat content under 1% each (table). Coconut water contains no vitamins or dietary minerals in significant content ( all under 10% of the Daily Value, DV, table). Coconut water has been used rarely as an intravenous rehydration fluid when medical saline was unavailable. Coconut water has long been a popular drink in the tropical countries where it is available fresh, canned, or bottled.

Coconuts for drinking are served fresh, chilled or packaged in many places. They are often sold by street vendors who cut them open with machetes or similar implements in front of customers. Processed coconut water for retail can be found in ordinary cans, Tetra Paks, or plastic bottles, sometimes with coconut pulp or coconut jelly included.

Coconut water can be fermented to produce coconut vinegar. It is also used to make *nata de coco*, a jelly-like food.

## **Do the following alignments :**

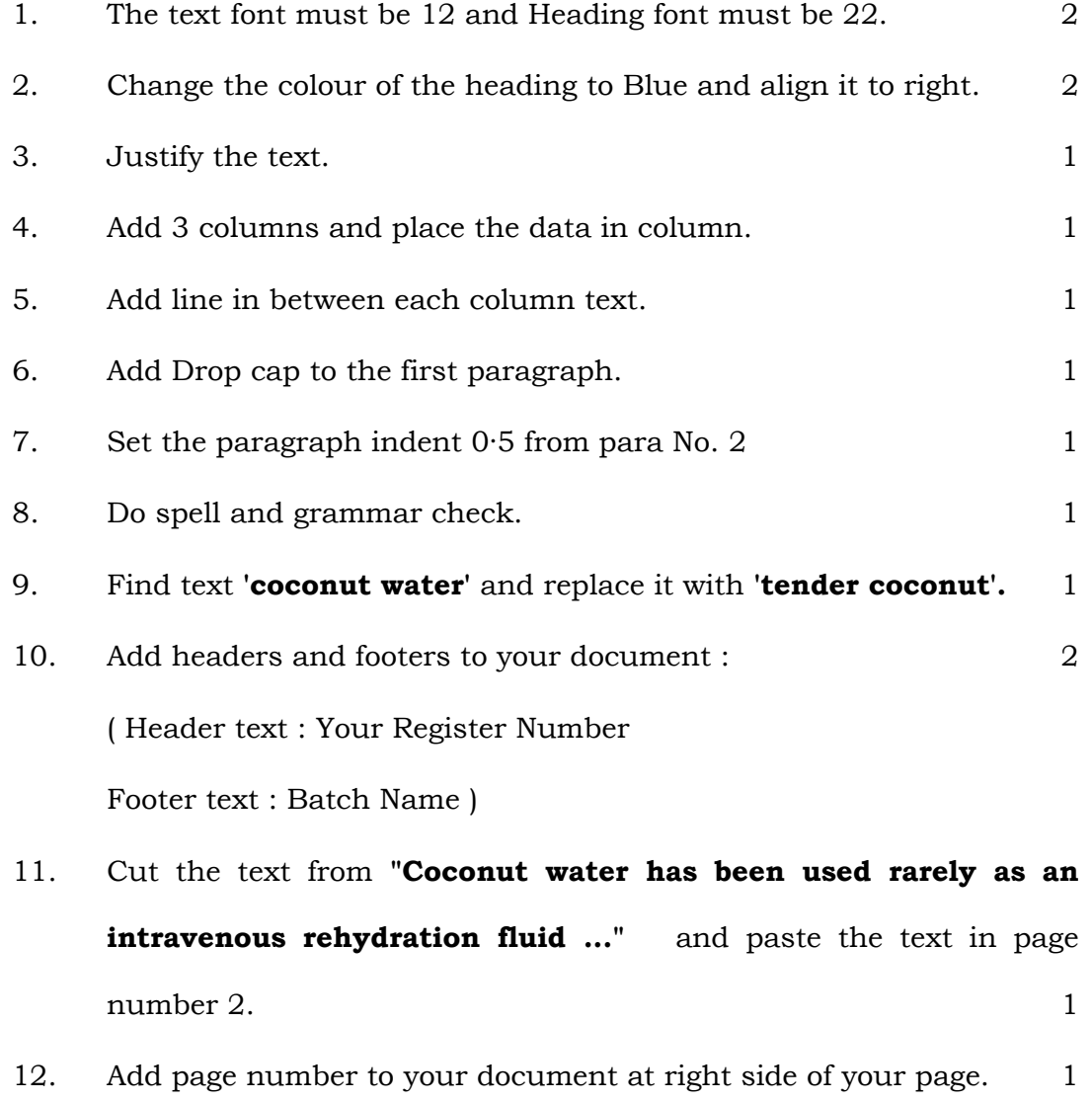

[ Turn over

## **Question No. 2**

#### **Create a STAFF IDENTITY CARD using the following details :** 25

### **I. Particulars for Front side of the ID card :**

- i) Name of the Institution : SANKALP FIRST GRADE COLLEGE
- ii) Address : Mysore Road, MYSORE
- iii) IDENTITY CARD :
- iv) Name of the Staff
- v) Designation
- vi) Date of Birth
- vii) Mobile No.
- viii) Blood Group
- ix) Signature of the Staff
- x) Signature of the Principal with seal
- xi) Space for Logo ( $15 \text{ mm} \times 15 \text{ mm}$ )
- xii) Space for Photo ( $25$  mm  $\times$  30 mm)

# **II. Particulars for Back side of the ID card :**

- i) Address of the Employee
- ii) Instructions :
	- Preserve this card along with you always
	- Please produce this card to borrow books from Library
	- Produce this card for Security check whenever required
	- Cost of the Duplicate card is Rs. 50.

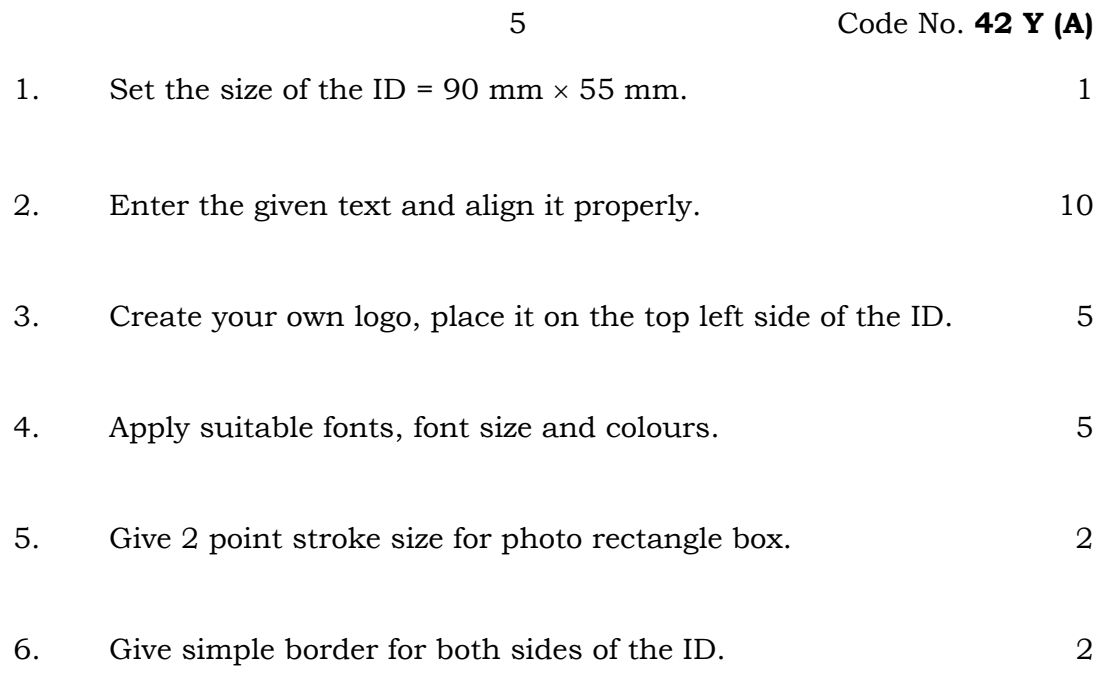

## **SECTION – II : CORELDRAW**

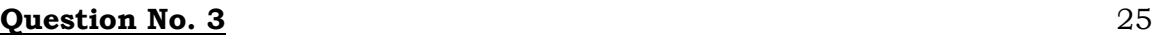

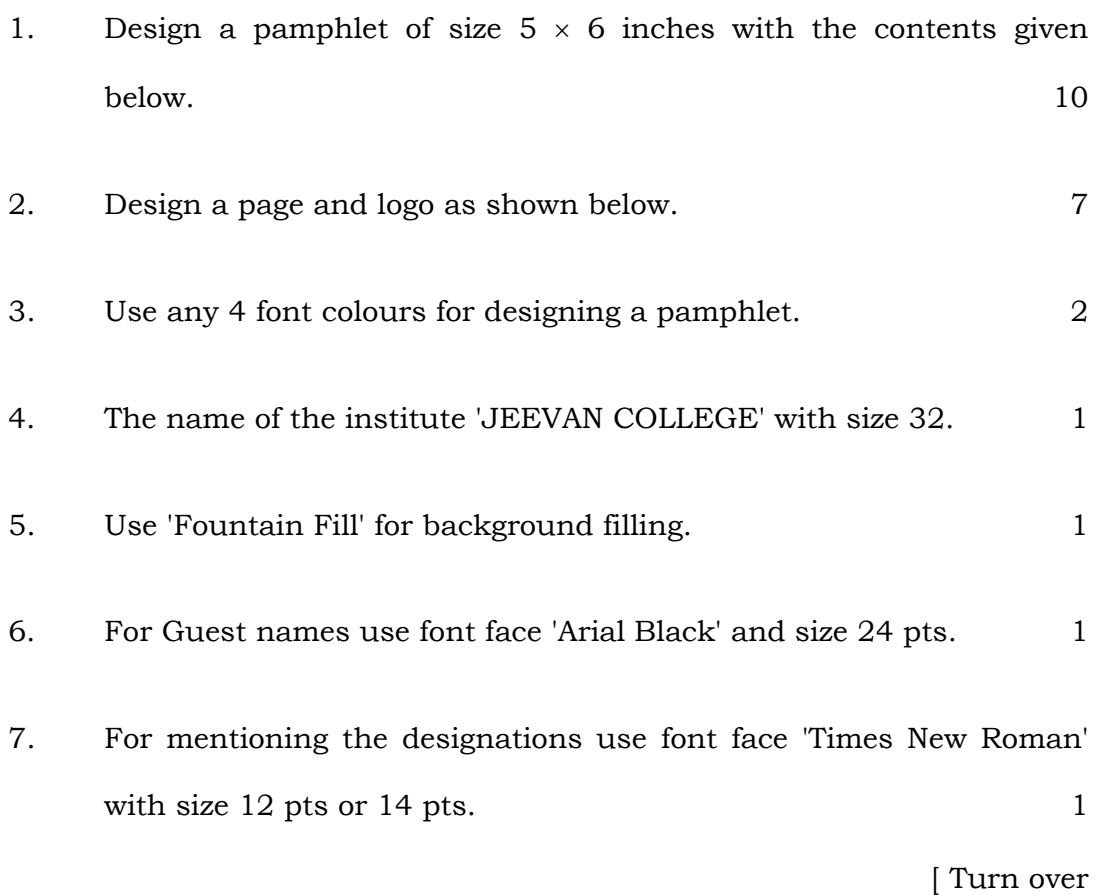

8. Align all the text to the centre of the page  $(5 \times 6 \text{ inch box})$ . 2

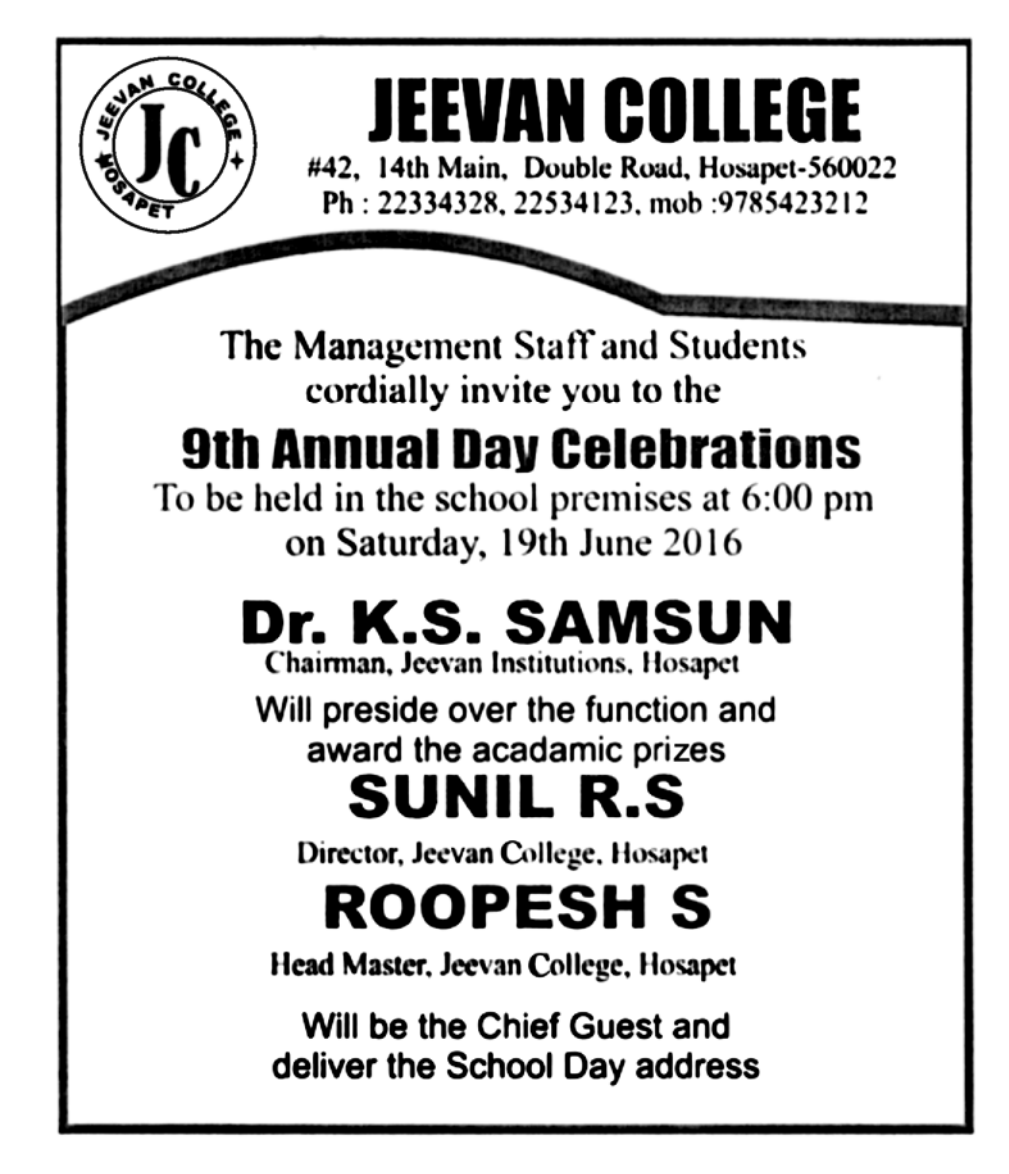

#### **Question No. 4** 25

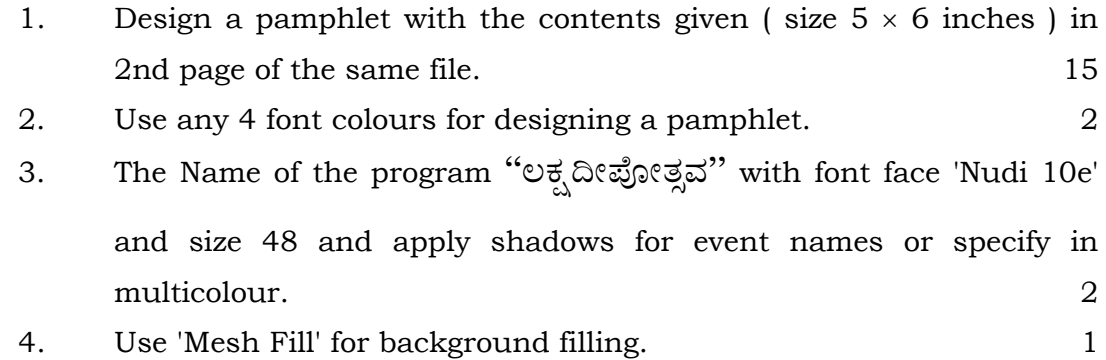

- 5. For Program names use font face 'Nudi 04e' and size 18 pt. For 'date of event' use font size 18 pt. 1
- 6. Align all the text to the centre of the page  $(5 \times 6 \text{ inch box})$ . 3
- 7. Add lines and shapes wherever required. 1

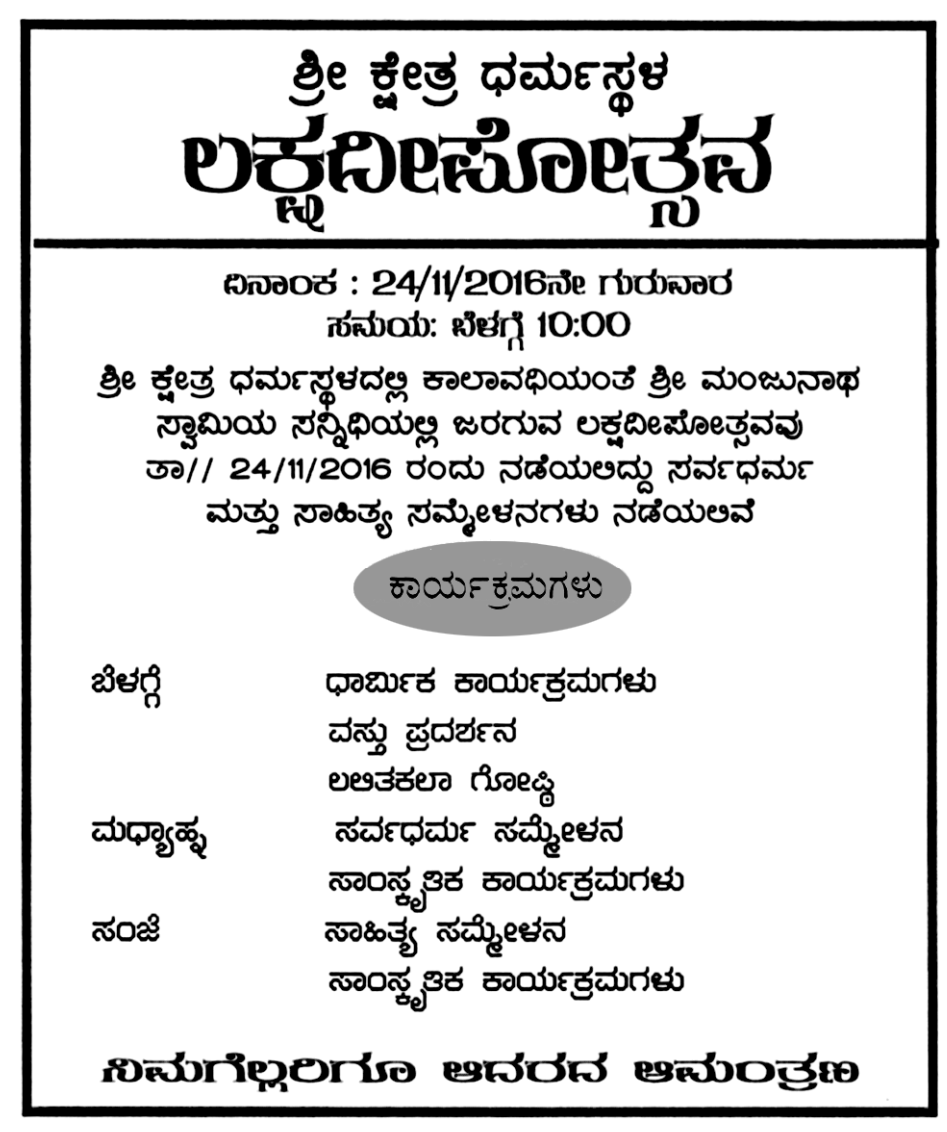